#### SDR Grundlagen und Anwendungen im Amateurfunk

OE5RNL Ing. Reinhold Autengruber oe5rnl@oevsv.at

Digitalreferent OE5 Hamnetkoordinator OE5

#### Software Defined Radio

**Grundlagen/Geschichte der SDR Technik**

SDR was ist das ? Wer hat's im Amateurfunk erfunden ?

**Unterschiedliche SDR Konzepte**

Vom Superhet zum SDR

**Das IQ Signal der Schlüssel zu allem** Woher kommt das IQ Signal ?

Wozu brauche ich das überhaupt ?

#### **Digitaler Downconverter**

...oder warum SDR empfindlicher sein können

#### **Anwendung im Amateurfunk**

mit praktisches Vorführung

#### SDR was ist das ?

● Ein **S**oftware **D**efinded **R**adio ist :

Ein Sender oder Empfänger oder beides der

- Flexibel änderbar ist.
- **UND** möglichst die ganz Siganlberarbeitung in der Software
- Und digitaler Hardware erfolgt.

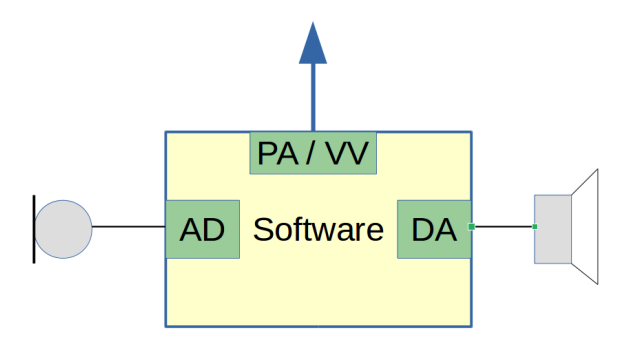

• Was das bedeutet erarbeiten wir uns nun !

#### Geschichte der SDR Technik

#### ● **Gibts in der Industrie schon lange – ist ein alter Hut**

– *Fast alle Radios sind SDR Handy, etc*

#### ● **Im Amateurfunk seit ca. 2002**

- "A Software-defined Radio for the Masses" im QEX
	- Gerald Youngblood, AC5OG, W5SDR **open Source**
	- Daraus entstand der SDR100, dann der SDR1000
	- UND PowerSDR !!!
	- Flexnet Radio closed Source

#### ● **HPSDR (High Performance SDR)**

- Seit 2006
- HPSDR Bussystem, Mercury Penelpe, Hermes
	- Projektteam aus Australien, USA, England ...
	- **open Source open Hardware**
- Komerzieller Ableger Apachel Labs
	- Derzeitiges Spitzengerät ANAN-8000DLE

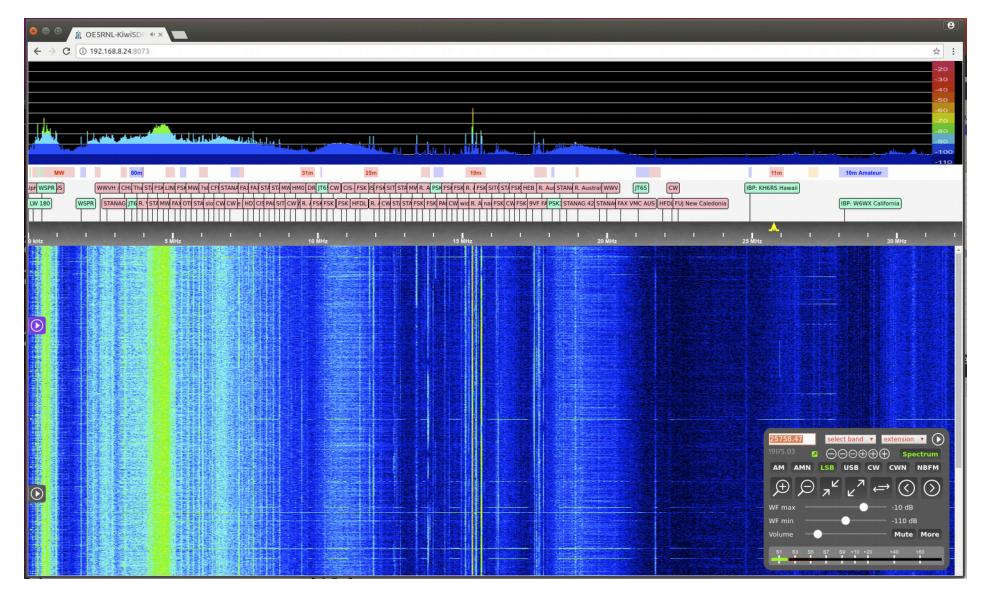

KIWI SDR

#### • Heute gibt es am Markt natürlich viele andere Geräte – Closed Source und OpenSource

# Kein SDR - RX: Der Superhet

#### Klassischer RX: Hardeware Defined Radio

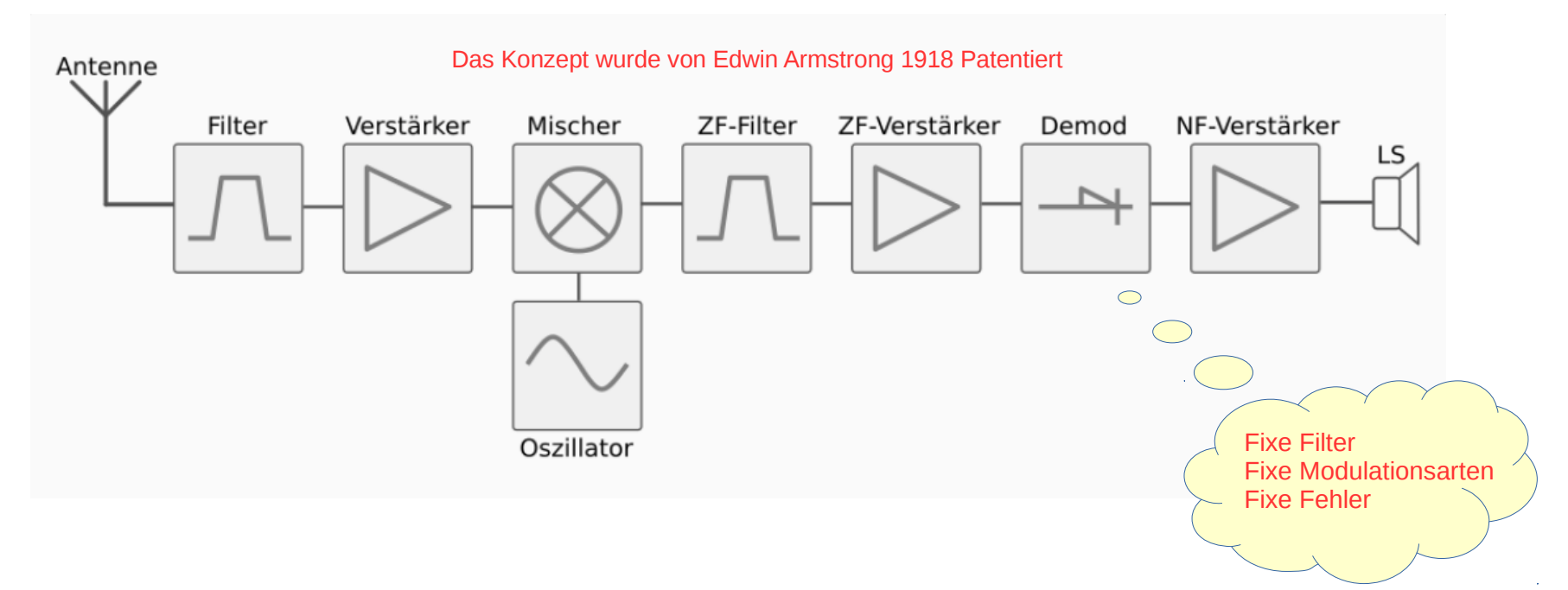

Die Qualität der Bauteile bestimmen die Qualität des RX und TX. **Schwer zu ändern:** HW Filter in der ZF, Moulationsarten (meist nur AM, FM, SSB, CW) Alterung der Bauteile verändern die Eigenschaften

### Der Superhet mit PC

Der erste Schritt zum SDR: Klassicher RX + PC mit Soundkarteninterface

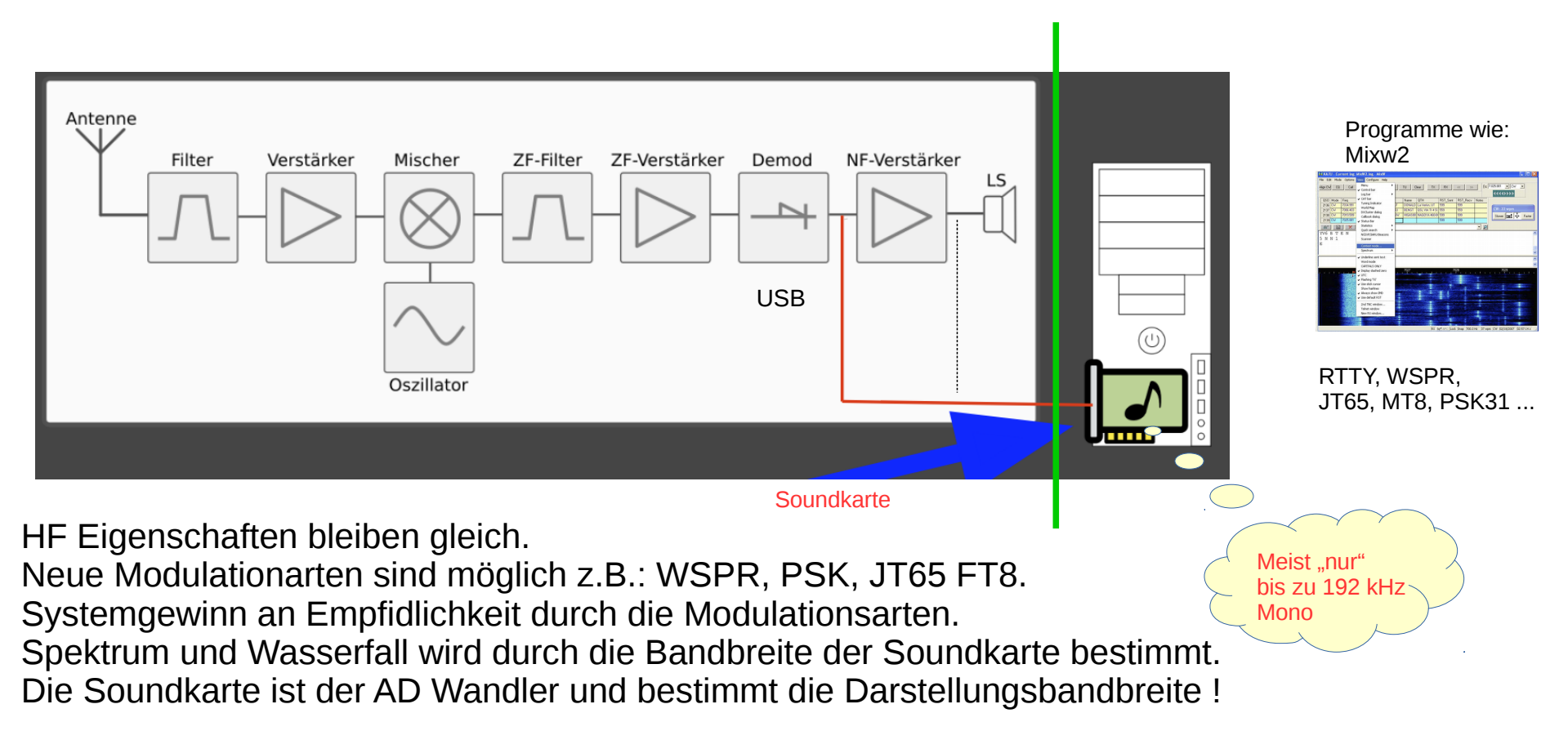

#### Noch kein "echter" SDR

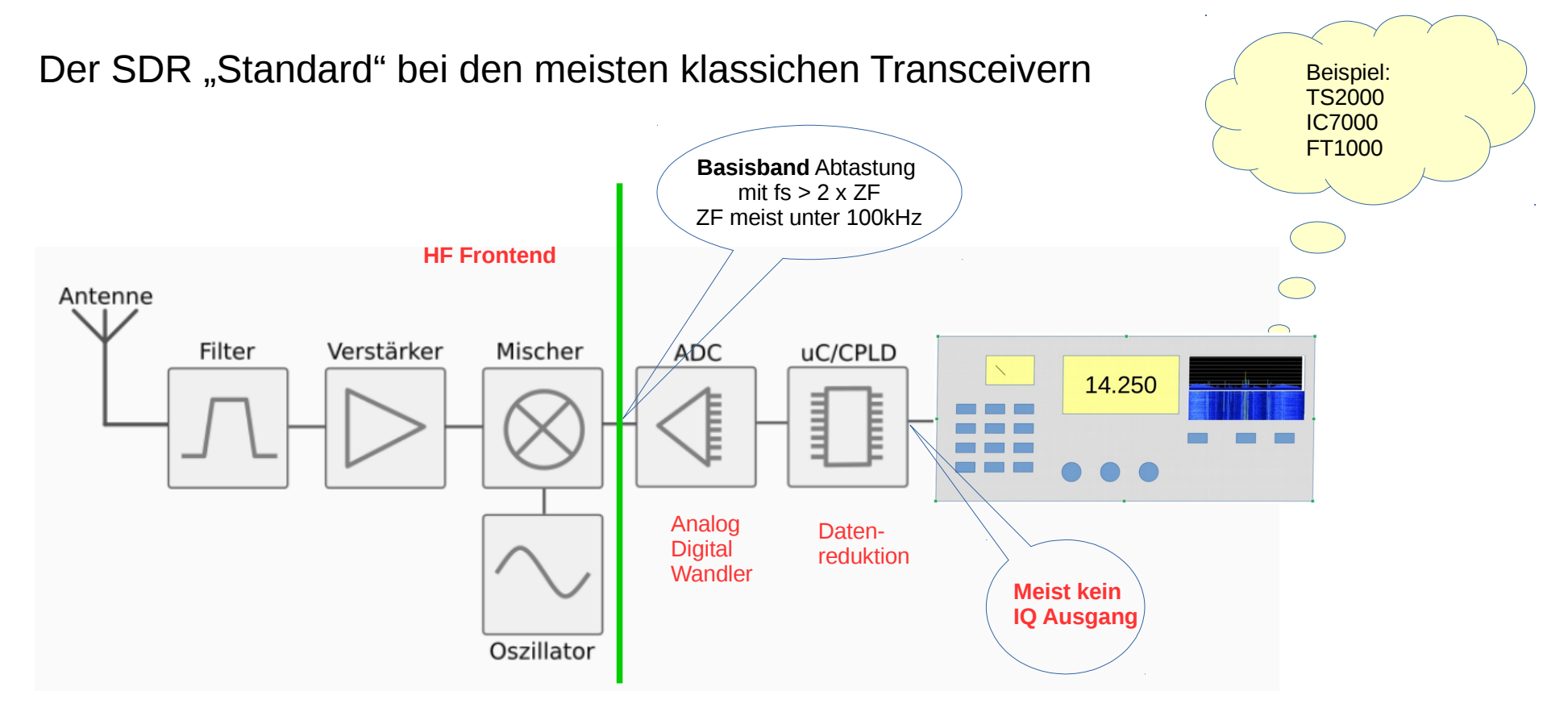

Hier wird bereits im Transceiver in der ZF digitalisiert. Relativ niedrige ZF. Die Geräte haben eine "normale" Frontplatte – oder auch nicht bei TS2000X. Teilweise auch mit Wasserfall und Spektrumanzeige, aber mit geringer Bandbreite. Vorteil: Digitale Filter, weitere Modulationsarten wie **RTTY und CW Decoder** Nachteil: Nur über Firmwareupdates änderbar ?

#### Fast schon ein "echter" SDR

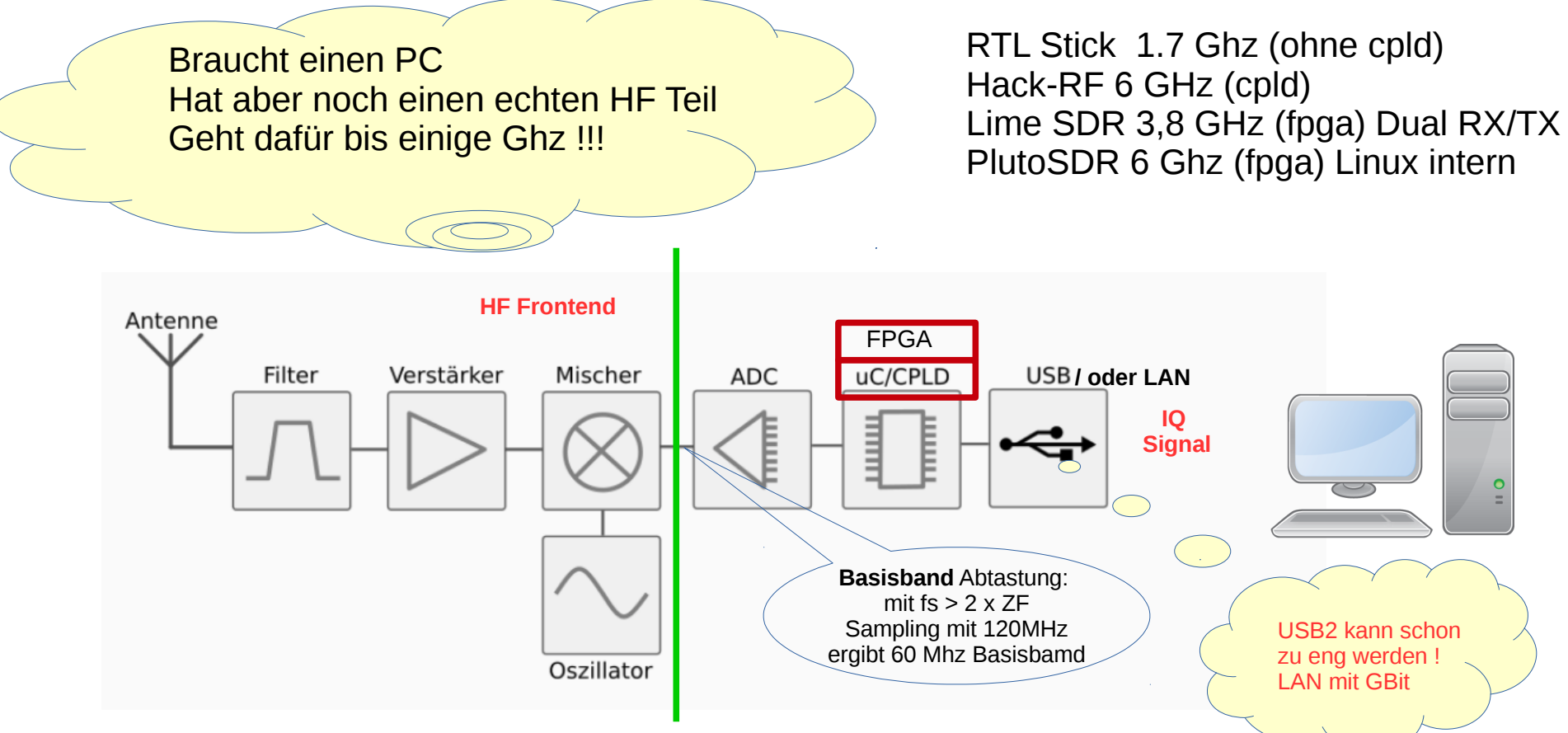

Das Gerät wird über USB an den PC/Raspberry angeschlossen. HF Eigenschaften werden stark durch Filter/Mischer/VCO bestimmt. Analog Digital Converter ( ADC ) bis 80 Mhz Basisbandbreite. Die eigentliche Signalverarbeitung erfolgt im PC/Raspberry → sehr Flexibel. Sehr viele Open Source Programme.

#### Der "echte" SDR

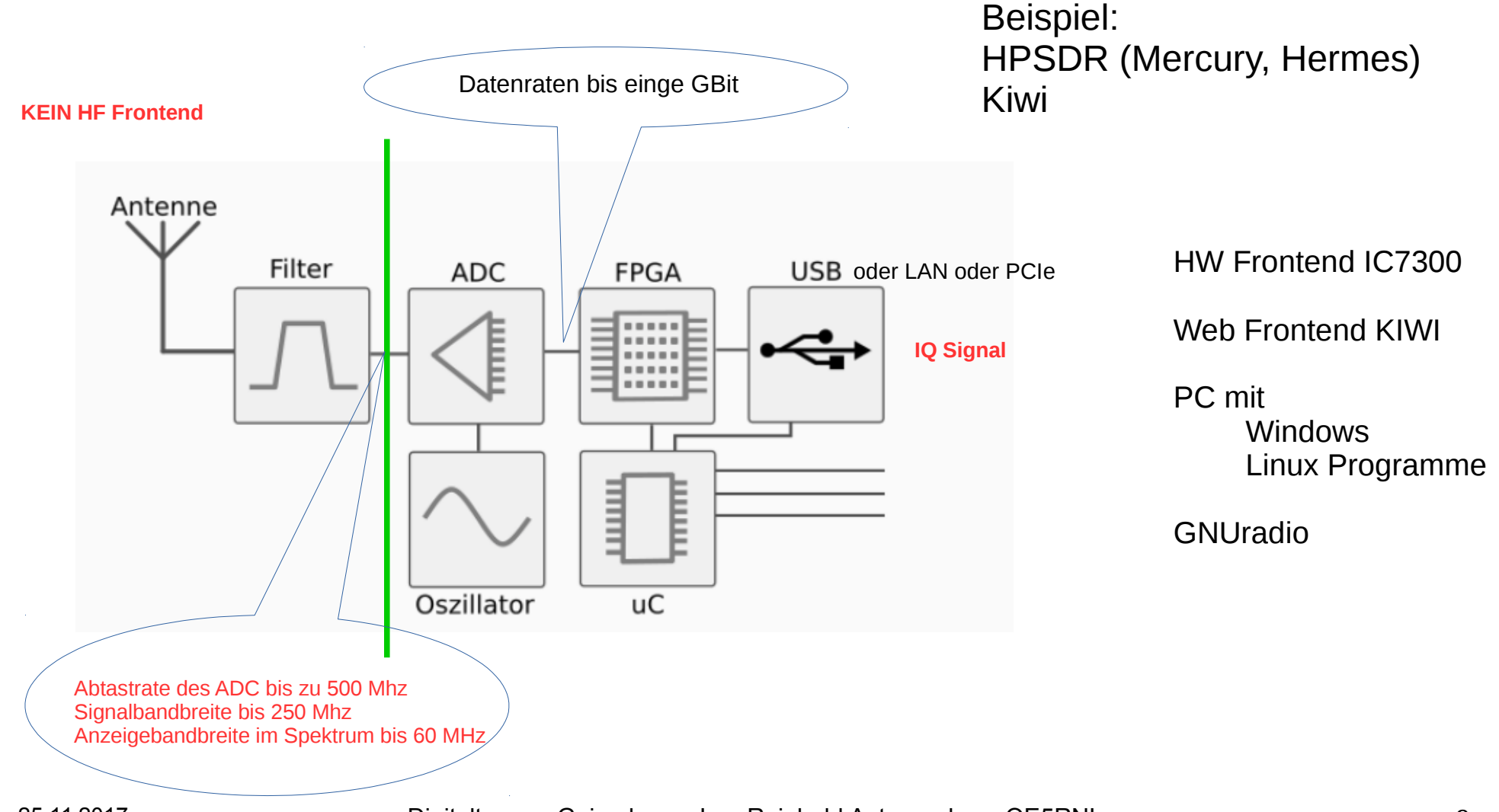

#### Tayloemischer By Dan Tayloe

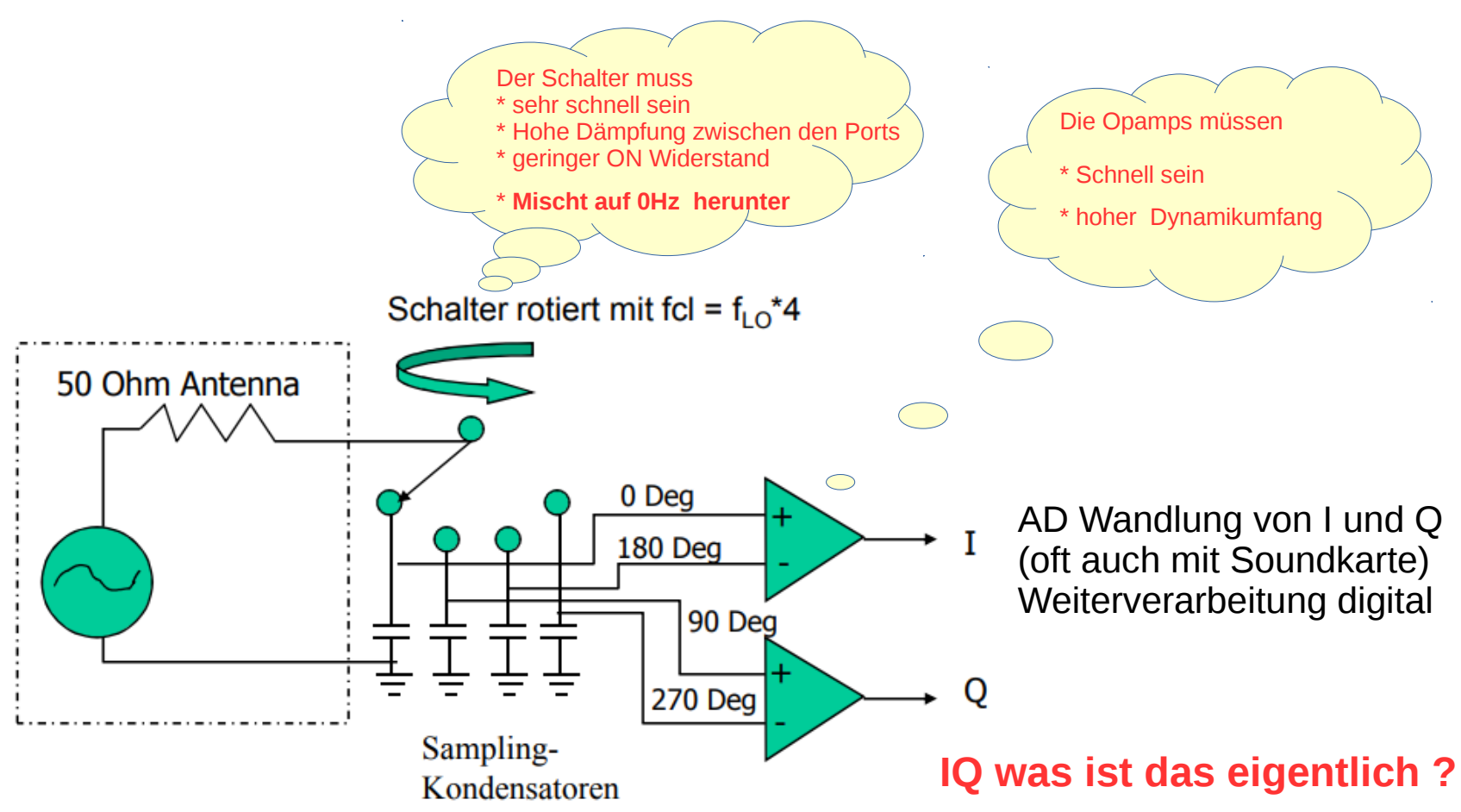

SDR1000, Elecraft KX3, KX2, McHF, Softrock, FA-SDR. Es lässt sich mit wenigen Bauteilen ein günstiger SDR aufbauen. Es werden jedoch zwei AD Wandler benötigt.

#### Unterschiedliche SDR Konzepte

#### • Geräte ohne HF Frontend

- Direktsampler (HF direkt am ADC)
- Direktmischer (Tayloemischer)

- Geräte mit HF Frontend
	- Direktsampler oder Direktmischer mit
		- HW Down/Up Converter (Superhet Prinzip)

Jetzt kommem 4 wirklich wichtige Folien !!!

25.11.2017 Digitaltagung Geiersberg - Ing. Reinhold Autengruber - OE5RNL 11

### Der Weg zum IQ Signal

Die Erklärung erfolgt hier über die **Modulation/Demodulation** eines Trägers. Das funktioniert immer nach dem gleichen Prinzip, egal ob digital oder analog, auch ohne IQ ...

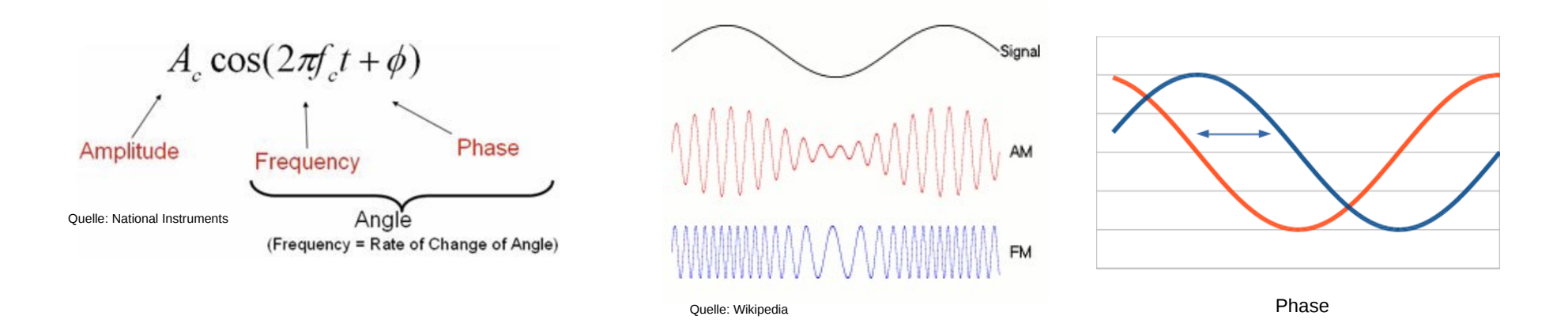

- Alle Modulationsarten basieren auf AM, FM, Phase und Kombinationen aus diesen.
- Es können auch gleichzeitig mehrere Träger auftreten. Das Prinzip bleibt auch dann gleich.

#### IQ Signal Demodulation

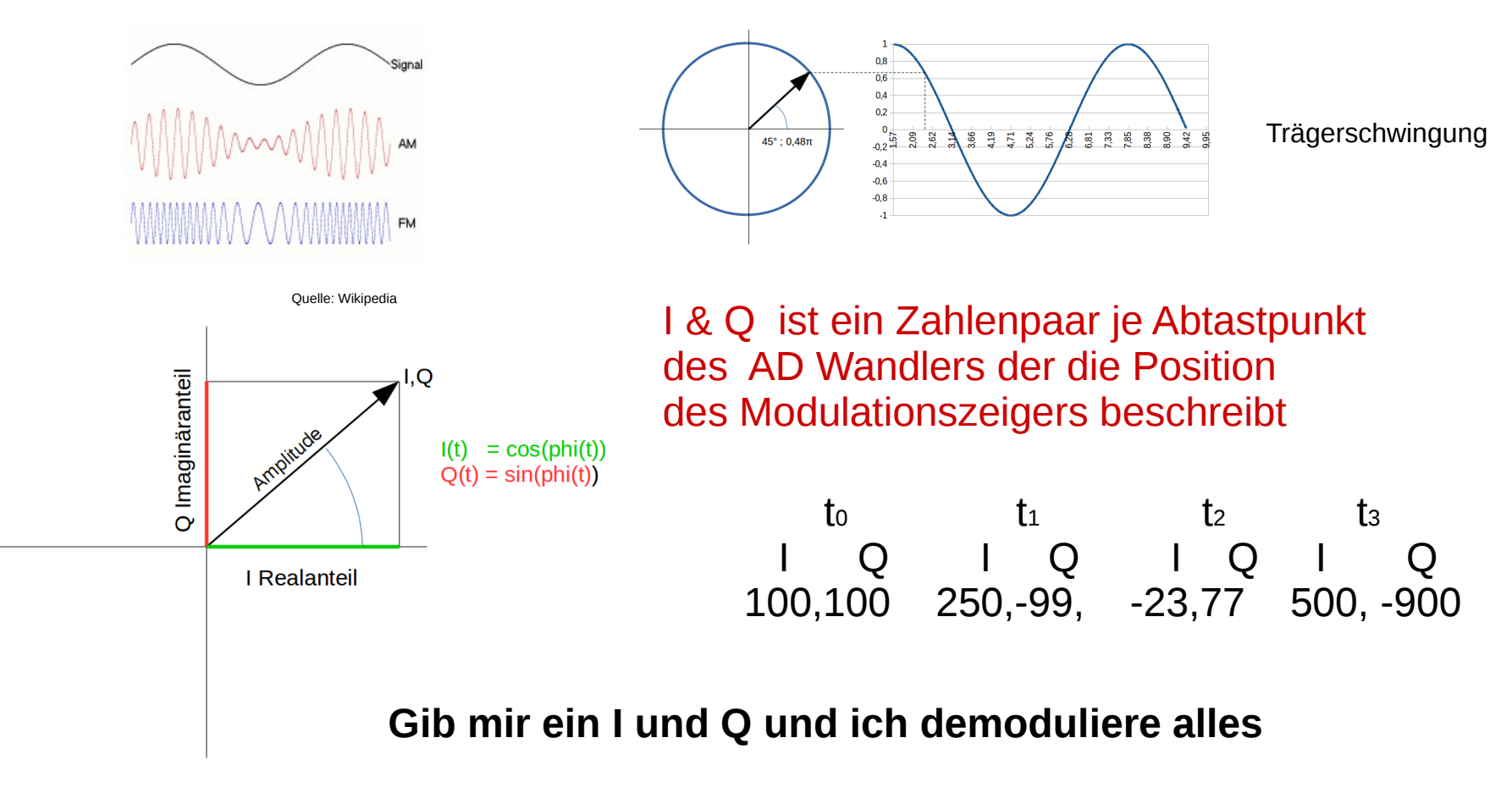

**Beispiel AM:**  $M(t)=\sqrt{I(t)^2+Q(t)^2}$ 

Das Basisband IQ Signal wird von den meisten SDR über USB oder LAN ausgegeben.

25.11.2017 Digitaltagung Geiersberg - Ing. Reinhold Autengruber - OE5RNL 13

### Digitale Signalverarbeitung I

Wo kommt den das IQ her ?

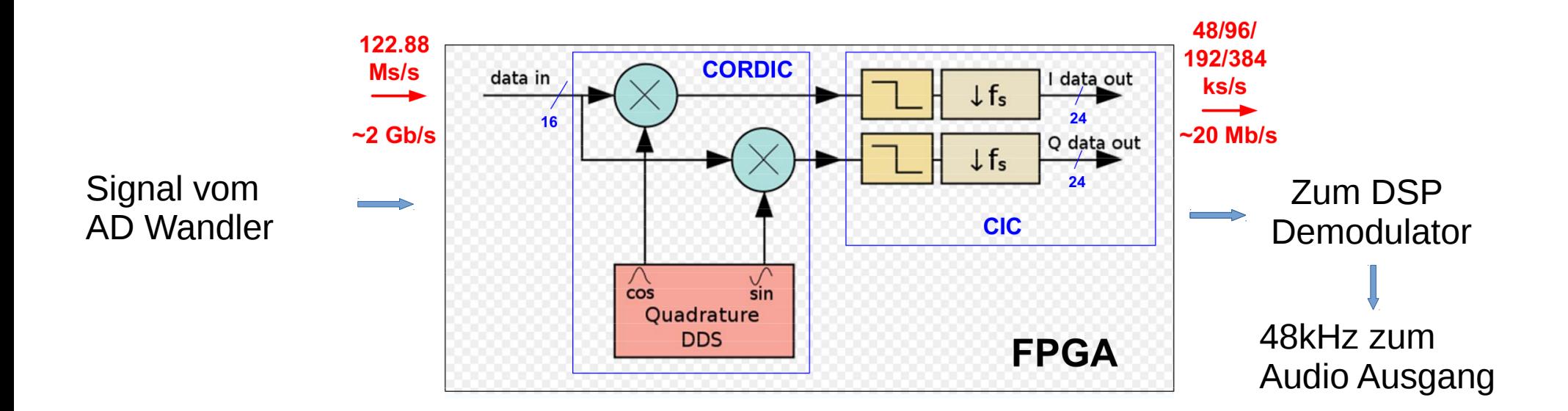

### Digitale Signalverarbeitung II

...oder warum SDR empfindlicher sein können !

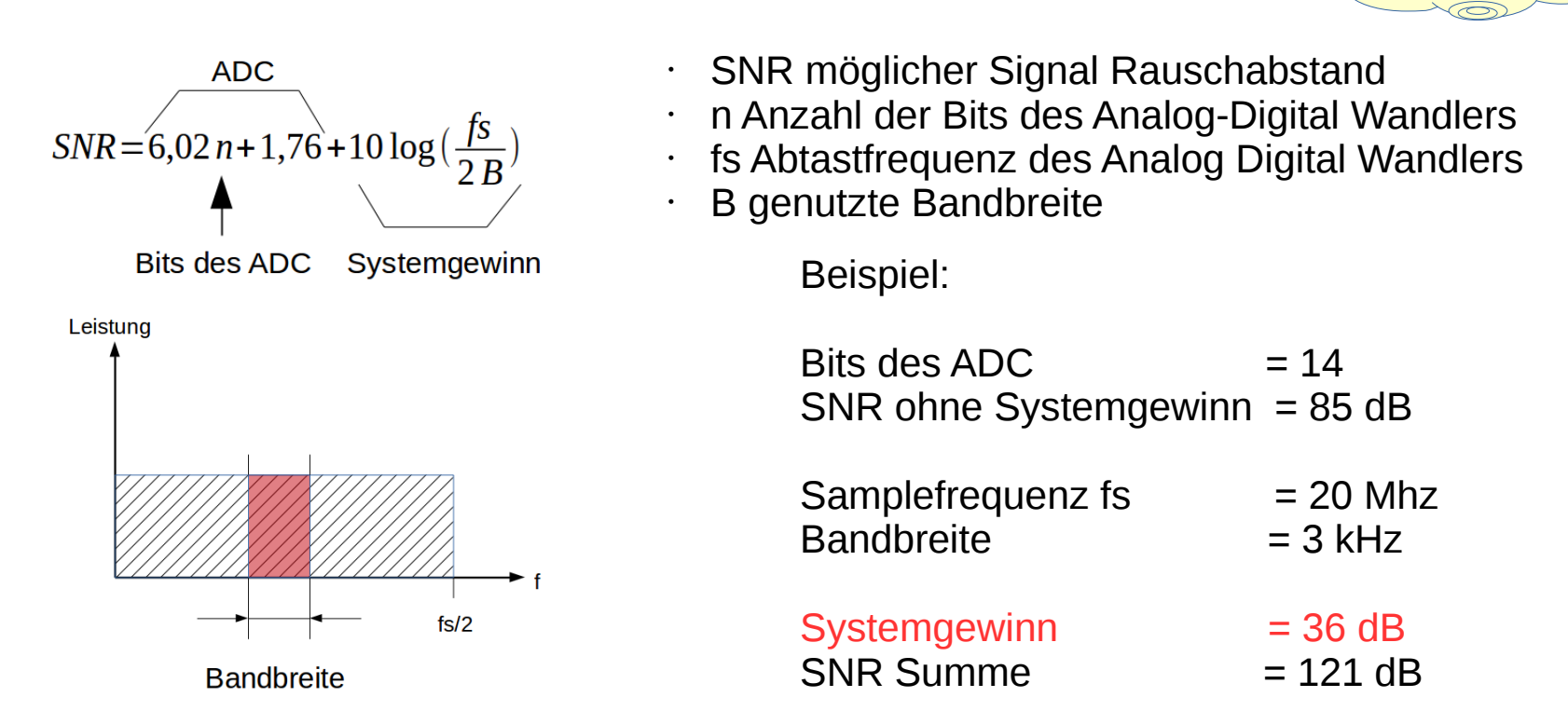

**Den Effekt kennt man auch vom normalen Empfänger. Schmälere Filter → weniger Rauschen.**

Durch das Sampeln mit höherer Frequenz ergibt sich ein Systemgewinn.

SNR <> SFDR

### Zusammenfassung I

- Es gibt SDR mit HF Frontend
	- Die haben einen Mischer vor dem AD Wandler
- Ein Sonderfall ist der Tayloemischer
	- Er mischt direkt auf 0 Hz herunter
- Es gibt SDR Directsampler
	- Haben maximal ein Filter oder Vorverstärker vor dem AD Wandler
- AD Wandler tasten (sampeln) mindestens mit der doppelten Geschwindigkeit der gewünschten Basisband Bandbreite ab.
	- Diese Bandbreite kann dann maximal im Spektrum oder Wasserfall angezeigt werden.

### Zusammenfassung II

- Über die "IQ Schnittstelle" wird das ganze gesampelte Eingangssignal an z.B.: dem PC zur Demoulation geliefert.
- Modulationsarten bauen immer auf AM, FM, PH auf.
- Das IQ representiert den Modulationsinhalt eines Trägersignals.
- Der AD Wandler und die Software legen den möglichen SNR und Dynamikumfang fest.

#### Live Demonstrationen

## Openwebsdr / KIWI SDR

- Aufbauend auf [openwebrx](http://sdr.hu/openwebrx) von ha7ilm (Andreas Retzler)
- Viele Empfänger im Netz
	- [Www.sdr.hu](http://Www.sdr.hu/)
- Openwebsdr 3D Wasserfall !!!
	- <http://openwebrx.kpnn.ru:8073/>
- KiwiSDR
	- WebInterface
	- 4 Empfänger gleichzeitig
	- WSPR Decoder

# GnuRadio Companion (1)

- Infos und Download: <https://www.gnuradio.org/>
- Lego für Funkamateuere
- Ermöglicht das "spielen" mit der SDR Technologie unter Windows und Linux
- Unterstützt SDR Hardware verschiedenster Hersteller
	- RTL Stick, HackRF, LimeSDR, PlutoSDR …
- Gezeigt wird in der Demo
	- WFM Receiver, NFM Receiver, NFM Transmitte

#### Gnuradio Companion (3)

#### 438,5 MHz Beispiel NFM Demodulation

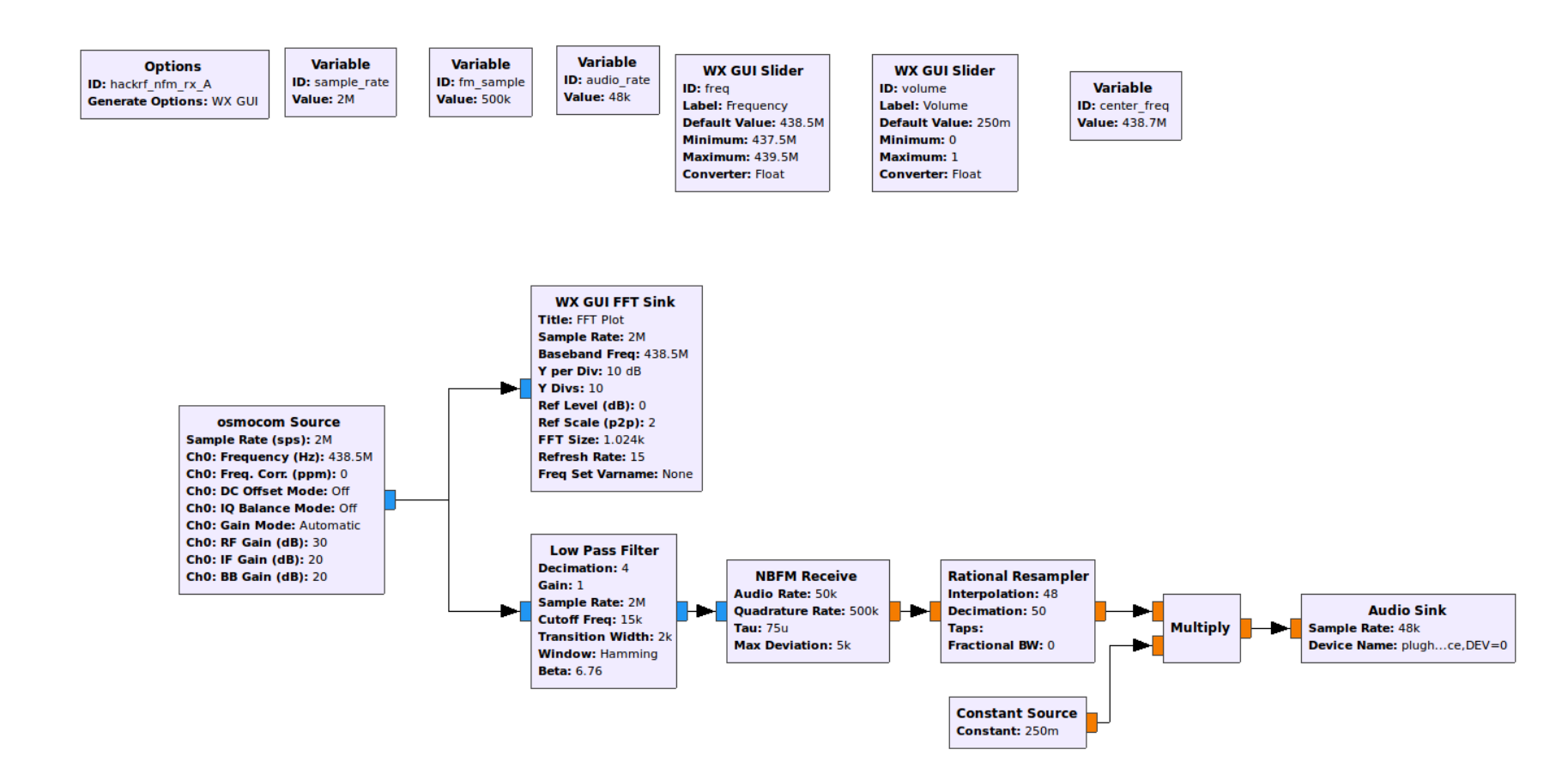

25.11.2017 Digitaltagung Geiersberg - Ing. Reinhold Autengruber - OE5RNL 21

## Gnuradio Companion (2)

#### 438,5 MHz Beispiel NFM Demodulation

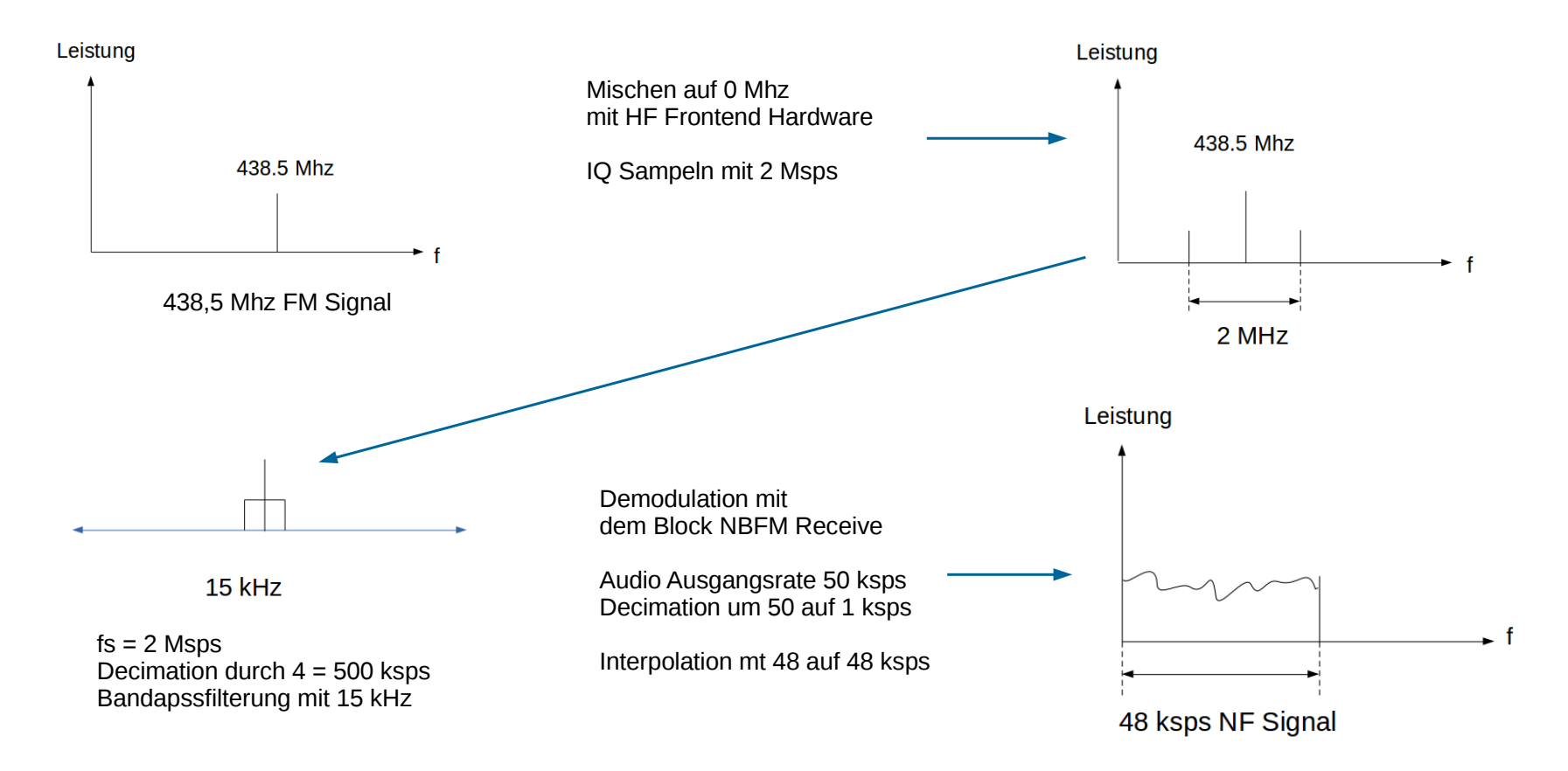

25.11.2017 Digitaltagung Geiersberg - Ing. Reinhold Autengruber - OE5RNL 22

#### qtcsdr

- Qtcsdr wurde von ha7ilm (Andreas Retzler) entwickelt.
	- Er hat mit openwebrx die Grundlage für den KIWI SDR geschaffen.
	- Von ihm kommt die Kommadozeilen SDR Softeare csdr.
- RX über RTL-Stick.
- TX über mit rpitx von F5OEO am Raspberry GPIO Pin 18 !!!
	- BANDPASS Filter am Ausgang ZWINGEND notwendig.
	- Der Raspberry gibt ein Rechtecksignal aus !!!
- SDR Signalverarbeitung mit csdr.
	- RX und TX Zweig.
- https://github.com/ha7ilm/qtcsdr

### SDR Angel

- Infos auf <https://github.com/f4exb/sdrangel>
- Demo mit LimeSDR
	- <https://myriadrf.org/projects/limesdr/>
- Über Plugins erweiterbar
- Unterstützt div. SDR Hardware
- Modulationsarten
	- Ebenfalls über Plugins

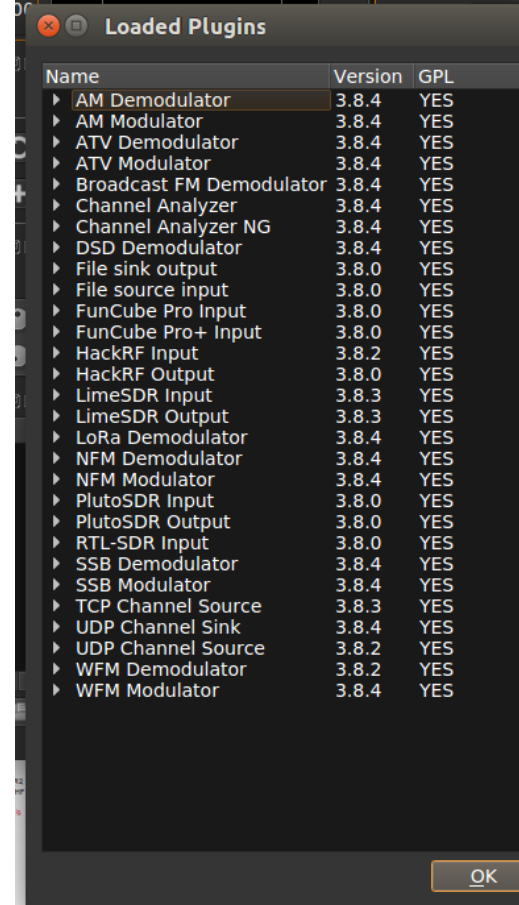

#### Raspberry Pi als Sender

- Infos auf: <https://github.com/F5OEO/rpitx>
- rpitx ist ein Sender für den Raspberry PI(B, B+, PI2, PI3 und PI zero).
- Er sendet direkt über eine GPIO Leitung ohne HF Teil !
- Im Bereich von 5 KHz up to 500 Mhz.
	- BANDPASS Filter am Ausgang ZWINGEND notwendig.
	- Der Raspberry gibt ein Rechtecksignal aus !!!
- git clone https://github.com/F5OEO/rpitx
- $\cdot$  cd rpitx
- # make sure to have access to the internet to download packages
- # or download and install them manually (libsndfile1-dev and imagemagick)
- ./install.sh
- ●

 $\bullet$ 

• GPIO 18, means Pin 12 of the GPIO header

#### Danke

#### für die Aufmerksamkeit

#### ANHANG

## Kenngrössen / Kriterien

- Ist ein SDR immer ein "gutes" Funkgerät?
	- Nein muss nicht sein. "Schlechte" Hf Frontends Software gibt's auch hier ….

- DR Dynamikbereich
- MDS Minimum Dedectable Signal
- SFDR Spurious-free dynamic range
- SNR Signal Noise Ratio

 $\bullet$ 

# Links und Infos (I)

- [https://www.hamspirit.de/5347/warum-software-defined-radio-au](https://www.hamspirit.de/5347/warum-software-defined-radio-aus-meiner-sicht-so-spannend-ist/) [s-meiner-sicht-so-spannend-ist/](https://www.hamspirit.de/5347/warum-software-defined-radio-aus-meiner-sicht-so-spannend-ist/)
- <https://df4or.blogspot.co.at/2015/06/sdr-eine-einfuhrung.html>
- <https://www.mikrocontroller.net/topic/334071>
- <http://www.ni.com/tutorial/4805/en/>
- [https://elearning.physik.uni-frankfurt.de/data/FB13-PhysikOnli](https://elearning.physik.uni-frankfurt.de/data/FB13-PhysikOnline/lm_data/lm_281/modul_2/teil_6/node40.html) [ne/lm\\_data/lm\\_281/modul\\_2/teil\\_6/node40.html](https://elearning.physik.uni-frankfurt.de/data/FB13-PhysikOnline/lm_data/lm_281/modul_2/teil_6/node40.html)
- <https://github.com/simonyiszk/csdr>
- <https://github.com/ha7ilm/qtcsdr> [https://de.wikipedia.org/wiki/Software\\_Defined\\_Radio](https://de.wikipedia.org/wiki/Software_Defined_Radio)

# Links und Infos (II)

• [https://myriadrf.org/blog/digital-video-transmiss](https://myriadrf.org/blog/digital-video-transmission-using-limesdr-gnu-radio/) [ion-using-limesdr-gnu-radio/](https://myriadrf.org/blog/digital-video-transmission-using-limesdr-gnu-radio/)